# UNIVERSIDAD NACIONAL AUTONOMA DE MEXICO FACULTAD DE MEDICINA DIVISION DE ESTUDIOS DE POSTGRADO

### HOSPITAL REGIONAL "LIC. ADOLFO LOPEZ MATEOS" ISSSTE

### "EL USO DE LAS COMPUTADORAS DE MANO EN LAS UNIDADES DE CUIDADO INTENSIVO"

### TESIS

 $\frac{1}{2}$ <br> $\frac{2}{2}$ <br> $\frac{2}{3}$ 

OUE PARA OBTENER EL GRADO DE ESPECIALISTA EN MEDICINA DEL ENFERMO ADULTO EN ESTADO CRITICO PRESENTA Jaime Assad Gutiérrez Médico Cirujano

FALLA DE CON

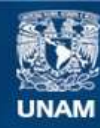

Universidad Nacional Autónoma de México

**UNAM – Dirección General de Bibliotecas Tesis Digitales Restricciones de uso**

# **DERECHOS RESERVADOS © PROHIBIDA SU REPRODUCCIÓN TOTAL O PARCIAL**

Todo el material contenido en esta tesis esta protegido por la Ley Federal del Derecho de Autor (LFDA) de los Estados Unidos Mexicanos (México).

**Biblioteca Central** 

Dirección General de Bibliotecas de la UNAM

El uso de imágenes, fragmentos de videos, y demás material que sea objeto de protección de los derechos de autor, será exclusivamente para fines educativos e informativos y deberá citar la fuente donde la obtuvo mencionando el autor o autores. Cualquier uso distinto como el lucro, reproducción, edición o modificación, será perseguido y sancionado por el respectivo titular de los Derechos de Autor.

**RESUMEN.** 

Las computadoras de mano constituyen por su tamaño y facilidad de manejo una herramienta Gtil en la evalua ci6n del paciente en estado critico sometido a complejos sistemas de monitoreo y tratamiento. Se presentan cuatro programas: el primero calcula las variables derivadas de las mediciones de gases sanguíneos; el segundo los índices derivados de las mediciones hemodinámicas directas y los dos últimos calculan los requerimientos para el apoyo nu- tricional parenteral. Estos programas representan una op- ci6n razonable frente a otros sistemas de procesamiento de datos, principalmente por la posibilidad de emplearse en la cabecera del enfermo.

'i

SUMMARY.

. ·

The hand held computers is an usefull instrumentin evaluation of the critical ill Patient subject to com-- plex system of monitoring and treatment. Here it is present four programs: the first calculate the variables derivates**on arterial blood gases; the second calculate the hernodyna**mics index; the third and fourth calculate the requeriments in parenteral nutrition. This programs are a better optionto other procesing system for their use to the patient bed**side.** 

Key words: Hand held computers. Programs •

#### INTROD UCCION.

se calcula que hace menos de 25 aflos se inici6 la computaci6n m~dica (11), *y* casi junto con el desarrollo dela medicina critica las computadoras han ido ocupando un lu gar cada vez mas amplio en esta joven diciplina.

'1

La complejidad del estado de los pacientes en estas áreas de cuidado intensivo obligan al uso de sofisticada tecnología para el "apoyo vital", así como de complejossistemas de vigilancia fisiológica.

Los sistemas de computación pueden hallar aplicación en la medicina de asistencia crítica de innumerables maneras. una de ellas es la de cálculo: dado que el monitoreo del paciente presenta al grupo médico una serie de va-riables mesurables directamente y lo enfrenta a la tarea de calcular otras, muchas de ellas indices más finos del estado fisiol6gico de dichos pacientes.

Los avances en microelectr6nica han sido caPacesde desarrollar computadoras de mano con suficiente "poder"de computo. Todas las generaciones de computadoras de manason pequenas y activadas por baterias, no pierden los pro-gramas cuando se apaga la corriente, son programables en -lenguaje BASIC, pueden enlazarse con audiocasettes para elalmacenamiento de programas a largo plazo, así también pueden conectarse a una impresora de baterias y la computadora mis1na ofrece un despliegue de cristal líquido de una o va- rias lineas (12).

#### MATERIAL.

se utilizó una computadora Radio Shack TRS-80, mo delo PC-3, con las siguientes dimensiones: 13.5 X 7.0 X ---0.95 cm, un peso aproximado de 115g y una cpacidad de memoria (RAM) de 3486 bytes.

'1

#### METODO.

Para la elaboración de cada uno de los programasse utilizó el lenguaje de programación BASIC.

Con el objeto de generar las variables hemodinámi cas y respiratorias se utilizaron f6rmulas de uso generalizado (15,18,20).

**En la elaborqci6n de los programas pnra calcular**los requerimientos nutricionales por administrar mediante el regimen de nutrición parenteral total se utilizó la ecua ción de Harris-Benedict más un factor de corrección según el nivel.de stress y de actividad (2,3,6,8,9).

DESCRIPCIOU DE LOS PROGRAMAS,

#### l. PerPil respiratorio.

En este programa se requiere la introducción de los siguientes datos: hemoglobina (HB) en gramos por decili tro, fracción inspirada de oxígeno (FI02) en  $\chi$  -ej. 0.21-, presión arterial de bióxido de carbono (PC02) en milimetros de mercurio, presión arterial de oxigeno (P02) en milime-- tros de mercurio, saturación arterial de oxigeno (SA02) en- % -ej. 0,98-, saturación de oxígeno en mezcla venosa (SV02) **en % -ej. o.63-, presi6n de oxigeno en mezcla venosa**  (PV02) e indice cardiaco (IC) en litros por metro cuadrado**de superficie corporal.** 

,! 1

Mediante fórmulas convencionales se calculan losindices y variables derivadas:

- A) Presión alveolar de oxigeno (PA02) <sup>=</sup>  $(536 \times FIO2) - PCO2.$  mun/Hg
- B) Gradiente alveolo arterial (GAA) =  $PAO2 - PO2.$   $mm/$ Hg
- C) contenido arterial de oxigeno (CA02) =  $(HB X 1.34 X SAO2) + (PVO2 X 0.0034)$ , ml  $X$
- D) contenido venoso de oxigeno (CV02) =  $(HB X 1.34 X SU02) + (PVO2 X 0.0034)$ , ml %
- E) Contenido capilar de oxígeno (CCO2) =  $(HB X 1.34) + (PAO2 X 0.0034)$ . ml %
- F) cortocircuito arteriovenoso (QS/QT) =
- $(CCO2 CAO2) / (CCO2 CVO2)$ . ml  $\chi$
- G) Diferencia arterio venosa de oxigeno (DAV02) =
	- $C A O2 C V O2.$ <sup>1</sup> ml/dl de sangre
- H) Indice de Kirby = P02 / FI02.
- 1) Tasa de extracci6n de oxigeno (TE) "'  $(DAV02 - CA02) / CA02 X 100.$
- J) Indice de oxígeno disponible  $(020) =$ CA02 X IC X 10. 1n1/min/metro cuadrado
- $r$ ) Consumo de oxigeno ( $r$ 02) = DAV02 ){ IC **X 10.** ml/min
- L) Indice de transporte efectivo de oxigeno  $($  ITE02) =  $x02 / 10.$

Finalmente presentará cada una de las variables calculadas en las unidades correspondientes. Cuadro No. 1.

 $\mathbf{r}$ 

199: PRINT "TRANSPORTE DE 02"

119: CLEAR: INPUT "HB=", A, "FIO2=", B, "PCO2=", C, "PO2=", D,  $\cdots$ "SAO2=", E. "SVO2=", F. "PVO2=", G

129: INPUT "IC=".H

130: I=536\*B-C:J=I-D:K=A\*1\_34\*E+D\*.0031:L=A\*1.34\*F+G\*.0031:  $M = \Lambda * 1 - 34 + I * 9934$ 

140: N=(M-K)/(M-L):0=K-L:P=D/B:Q=o\*100/K:R=H\*K\*10:S=O\*H\*19:  $T = S/H$ 

150: PRINT USING "####.#"; "PAO2="; I; " TORR"

169: PRINT USING "柑柑柑.#":"GAA=":J:" TORR"

179: PRINT USING "H##.#";"CAO2=":K:" ML %"

189: PRINT USING "排排##":"CVO2=":L:" ML %"

190: PRINT USING "册排,排":"CCO2=":M:"-ML %"

200: PRINT USING "###.#": "QS/QT=":N:" %"

210: PRINT USING "###.#": "DAVO2=":0:" ML"

220: PRINT USING "掛掛排":"IK=":P

230: PRINT USING "HHH. #": "TE=": Q: " %"

240: PRINT USING "柑柑柑":"O2D=":R;" ML/MIN"

259: PRINT USING "####":"KO2=":S:" ML/MIN"

260: PRINT USING "#####.#":"ITEO2=":T: END

Cuadro No. 1. Programa para el cálculo de variables derivadas de las mediciones de gases sanguineos.

 $\cdot$ 

2. Perfil hemodinámico.

Se deberan introducir los siguientes datos: área **de superficie corporal (se) en metros cundrados, frecuen-** cia cardiaca (FC) en latidos por minuto, presi6n arterialmedia (PAM) en milimetros de mercurio, presión media pulmo nar (PMP) en milimetros de mercurio, presión capilar pulmo **nar (f'WP) en milimetros de 1nercurio, presi6n venosa cen--** tral (PVC) en milímetros de mercurio y gasto cardiaco (GC) en litros por minuto.

**Mediante f6rmulas convencionales se calcula:** 

A) Indice cardiaco (IC) =

GC / SC. litros/metro cuadrado

B) Indice de resistencia vascular sistémica

 $(IRVS) = (PAM - PVC) X 79.92 / IC$  din/seg/cm<sup>5</sup>/m<sup>2</sup>

C) Indice de resistencia **vascular pul1nonar** 

 $(\text{IRVP}) = (\text{PMP} - \text{FWC}) \times 79.92 / \text{IC} \quad \text{dim}/\text{seq/cm}^5/\text{cm}^2$ 

D) **Indice** sist6lico (IS) =

...

 $\ddot{\cdot}$ 

IC / FC X 1000 ml/metro **cuadrado** 

8) Indice de trabajo sistólico del ventrículo izquierdo (1TSVI) =

IS X PAM X  $o, 0144$  g/m/metro cuadrado

F) Indice de trabajo sistólico del ventrículo derecho ( $ITSVD$ ) =

IS X PMP X 0.0144 g/m/metro cuadrado

G) Indice de trabajo cardiaco izquierdo (ITCI) = IC X PAM X 0.0144 g/m/metro cuadrado

- H) Resistencia vascular sistémica (RVS) = PAM - PVC / GC X 79.92 din/seg/cm5
- I) Resistencia vascular pulmonar (RVP) = PMP - PWP / GC X 79.92 din/seg/cm<sup>5</sup>

Finalmente presentará cada una de las variables **calculadas en las W1idades correspondientes. cuadro No. 2.** 

399: PRINT "PERFIL HEMODINAMICO"

- 319: CLEAR: INPUT "SC=", A, "FC=", B, "PAM=", C, "PIP=", D, "PWP=", E,  $"PVC=", F, "GC="", G$
- 329: Z=79.92:X=.0144:I=Z\*(C-F)/H:J=Z\*(D-E)/H:K=H/B\*1000
- 339: L=K\*C\*X:M=K\*D\*X:N=H\*C\*X:O=H\*D\*X:P((C-E)/G)\*Z:

 $Q_{\text{H}}(D_{\text{H}}E)/G$  \*Z

- 349: PRINT USING "##.#":"IC=":H:" L"
- 350: PRINT USING "#####":"IRVS=";I;" DIN"
- 369: PRINT USING "####":"IRVP"":J:" DIN"
- 370: PRINT USING "####":"IS=":K:" ML"
- 380: PRINT USING "掛掛件":"ITSVI=":L
- 399: PRINT USING "###.##":"ITSVD=":M
- 400: PRINT USING "###.##":"ITCI=":N:" KG"
- 419: PRINT USING "###.##":"ITCD=":0:" KG"
- 420: PRINT USING "#####": "RVS=": P: " DIN"
- 430: PRINT USING "####"; "RVP="; Q; " DIN": END

Cuadro No. 2. Programa para el cálculo de Índices y variables derivadas de mediciones hemodinámicas directas.

3. Requerimientos para el apoyo nutricional paren **teral.** 

Se deberan introducir los siguientes datos: peso- $(W)$  en kilogramos, estatura (H) en centímetros, edad (A) en años, sexo (SEX), porcentaje de carbohidratos deseado (CH), y nivel de stress (NS) de acuerdo al Cuadro No. 3.

**Tomando como base la ecuaci6n de Harris-Benedictmás un factor de** co1~r·ecci6n **según el nivel de stress y act\_!**  vidad (2,3,6,B,9) se calculan:

- A) Requerimiento calórico total (RCT).
- B) Calorias por kilogramo de peso (CKP).
- C) Calorias no protéicas (CNP).
- D) Porcentaje de carbohidratos (CH).
- E) Porcentaje de grasas (GR).
- F) Gramos de proteinas (PR).

Þ

- G) Gramos de ni tr6geno prot6ico (NP).
- H) Relación calorias nitrógeno (C/II).

Finalmente hará el cálculo, en mililitros, de las **soluciones requeridas tomando corno base las siguientes solu**  ciones: "Intralipid al 10%", "Aminosol al 8.5%" y sol. glucosada al 50%.

> I) Mililitros de solución glucosada al 50% (SG). J) Mililitros de sol. de aminoácidos al 8.5% (AA)

K) Mililitros de sol. de lipidos al 10% (IL). L) Total de mililitros administrados (LT).

(Cuadro No. 4).

Ç.

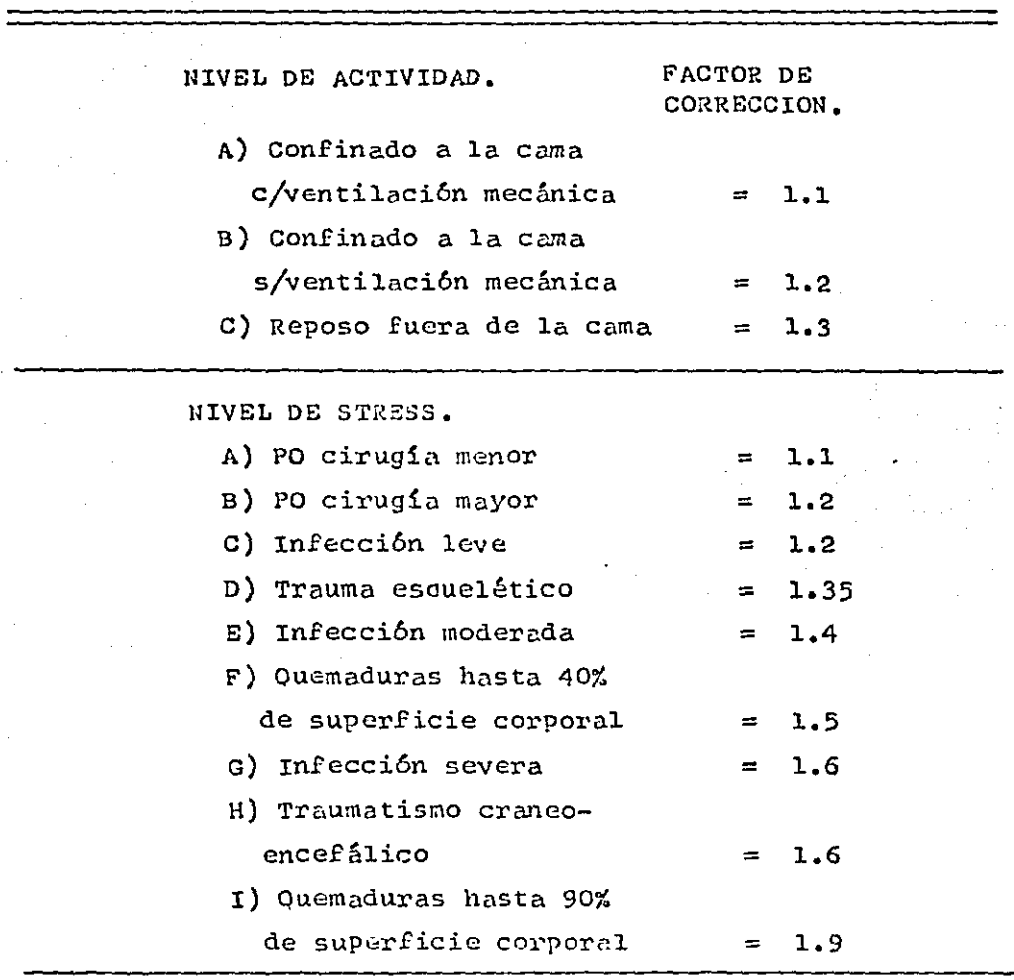

 $\mathcal{L}_{\mathrm{eff}}$ 

Cuadro no. 3. Factores de corrección según el nivel de actividad y stress.

**Service** 

#### ESTA TESIS NO **DEBE** SALIR DE LA BIBLIOTECA

- 689: PRINT USING "###.#"; "NP="; M; "\_G"
- 670: PRINT USING "HHHH.#"PR=":N:" G"
- 669: PRINT USING "#####": "CNP="; V
- 650: PRINT USING "HHH. #": "CKP=": Y: " CAL"
- 649: PRINT USING "#####"; "RCT="; X; "\_CAL"

 $J=D+E+I$ 

- 620: M=N/6.5:G=100-C:B=V/M:D=V\*C/185:E=V\*G/110:I=N\*1000/85:
- $619:$  X=Z\*K\*F:Y=X/W:N=P\*W:N=P\*W:V=X-N\*4
- 692: P=2:K=1.1: RETURN
- 691: P=1.5:K=1.2: RETURN
- 600: P=1:K=1.3: RETURN
- 590: GOTO 610
- 566: Z=65,5+9.6\*W+1.7\*H-4.7\*A: GOTO 610
- 565: Z=66+13.7\*W+5\*H-6.8\*A: GOTO 610
- 561: IF Si="F" THEN 566
- 569: IF S\$="M" THEN 565
- 559: IF F<= 2 THEN GO SUB 692
- 541: IF P=1.5 THEN 560
- 
- 540: IF F<= 1.5 THEN GO SUB 601
- 
- 531: IF P=1 THEN 560
- 530: IF F<=1.3 THEN GO SUB 600
- 
- $529:$  TNPUT  $15EX=1$ ,  $55$ ,  $10E=1$ ,  $W_2$ ,  $1H=11$ ,  $H_3$ ,  $1E=11$ ,  $A_2$ ,  $1FS=11$ ,  $F_3$ ,  $1CH=11$ ,  $C$
- 599: CLEAR: P. "N P T"

699: PRINT USING "###": "GR=":G; " %" 799: PRINT USING "我用"; "CH=+; C; " %" A 719: PRINT USING "####"; "C/N="; B; ": 1" 729: PRINT USING "HHHH": "SG="; D; " ML" 730: PRINT USING "HHHHH"; "IL="; E; " ILL" 740: PRINT USING "#####"; "AA=";I; " ML" 750: PRINT USING "HHHHH": "LT="; " ML": END

Cuadro No. 4. Programa para calcular los requerimientos nutri cionales por via parenteral.

4. Analisis de wia soluci6n para nutrici6n paren**ter al.** 

Mediante este programa se desglosa el contenido de wia soluci6n de nutrición parenteral a partir de los mililitros dados de sus tres constituyentes básicos. Por lo **que se reottiere se introduscan los siguientes datos: 11 Intra**  lipid al 10%" (IL) en mililitros, "Aminosol al B.5%" (AA) en mililitros, solución de glucosa al 50% (SG) en milili--tros y el peso del paciente, en kilogramos.

Los resultados esperados serán:

A) Calorias totales (CT).

B) Calorias por kilogramo de peso (CKP).

c) Calorias no protéicas (CllP).

- D) Porcentaje de carbohidratos (CH).
- ll) Porcentaje de grasas (GR).
- P) Gramos de proteinas ( P).

G) Gramos de nitr6geno (n).

11) Relación calorias nitrogeno (C/N).

I) Total de mililitros administrados (LT).

(cuadro No, 5).

899: P. "SOL. NPT"

- 895: CLEAR : INPUT "IL=", A, "AA=", B, "SG=", C, "P=", D
- 810: R=1.1\*A+B\*.34+C\*1.85:S=R/D:T=1.1\*A+C\*1.85:U=(C\*1.85)\*

 $100/T: V=100-U$ 

- 815: W=D\*.085:X=B\*.0136:Y=T/X:Z=A+B+C
- 820: PRINT USING "#####":"CT=":R
- 825: PRINT USING "HHHH.#": "CKP=": S
- 830: PRINT USING "######":"CNP=":T
- 835: PRINT USING "##\*: ""CH=";U;" %"
- 849: PRINT USING "###.#":"GR=":" %"
- 845: PRINT USING "####.#":"P=":W:" G"
- 859: PRINT USING "####.#":"N=":X:" G"
- 855: PRINT USING "#HHH.#":"C/N=":Y:":1"
- 860: PRINT USING "HHHHH.#"; "LT="; Z; " ML": END

Cuadro No. 5. Programa para analizar el contenido de una solu ción de nutrición parenteral total a partir de los mililitros de los tres constituyentes bási - $cos<sub>•</sub>$ 

#### DISCUS IOH.

Entre las desventajas de las computadoras de mano se encuentra lo limitado de su capacidad de "memoria", y en algunas la falta de minúsculas, lo que nos obliga a redac- tar los programas de una manera lo más eficiente posible ya emplear abreviaciones, no siempre, internacionalmente a-ceptadas,

señalabamos al principio de este trabajo como una ventaja de este tipo de computadoras la velocidad de cálculo, y como ejeinplo, cada wio de los programas presentados requiere poco menos de 15 segundos para la ejecución y presentaci6n de resultados.

 $Log$  programas antes seHalados al ser comparados  $$ con otros (12,14,15,18) resultan más fáciles de programar,consumen menos capacidad de "memoria", y al igual que los  $$ anteriores, no requieren de profundos conocimientos de computaci6n, son fáciles de transportar a la cabecera del en--· ferino, relativamente baratos *y* exactos.

Estos programas son faciltnente adaptables a otros sistemas de computadoras de mano, por ejemplo: Casio Mod. -FX-702P, casio FX-850P, Casio PB-700, casio FX-750P, median te pequefios cambios según las especificaciones del fabrican te.

Los programas de cálculo hemodinámico y respiratorio también encuentran gran utilidad dentro del armamenta-rio del anestesi6logo, sobre todo en el manejo del paciente

association of the association

**Contractor** 

sometido a algunos tipos de cirugía cardiovascular.

Es bien sabido que en la estimación del gasto e-nergético el método más viable para el paciente en estado crítico es la calorimetría indirecta  $(3,8,9)$ , sin embargo,este método no siempre está disponible en nuestro medio. -por lo que habitualmente se tiene que recurrir a la estima-.  $\frac{1}{2}$  ción del gasto energético mediante fórmulas derivadas de multiples mediciones (6.8), entre las cuales destaca la de-Harris-Benedict por su amplio uso  $(2,8,9)$ , a la que se le agrega un factor de corrección según el nivel de stress y actividad (3,2,6). En base a lo anterior se elaboró el prosegrama correspondiente, sin tratar de mediar en la posiblecontroversia acerca de la exactitud del método y solo comoejemplo de la aplicación de las computadoras de mano en esta área del cuidado intensivo.

La utilización de las computadoras de mano y de los programas expuestos, en la practica diaria en nuestra -Unidad de Cuidados Intensivos durante casi dos años nos hademostrado su utilidad, sin reemplazar el juicio clínico.

# AGRADECIMIENTOS:

Al Ing. Anuar Atala C. por su asesoria técnica.

#### BIBLIOGRAFIA.

1. Augenstein. J S: Uso de sistemas procesadores de datos en decisiones clínicas. En: Shoemaker, W C: Thompson, W L:-Holbrook, P R. Tratado de medicina crítica y terapia intensiva. la Ed. Editorial Médica Panamericana. 1985. Pag. 227-230.

2. Apelgren, K N; Wilmore, D W.: Cuidados nutricionales del enfermo crítico. Surg Clin North Am 1983; 63:489-99.

3. Blau, S A: Nutritional Support of the neurosurgical patient. Anesth Clin North Am. 1987; 5:653-73.

4. Cerra, F B: Nutrition in the critically ill: modern meta bolic support in the intensive care unite. In: Chernow, B:-Shoemaker, W C. Eds. Critical Care. State of the art. la Ed 1986. Pag. 1-18.

5. Clemmer, T P: Larsen, K G; Orme, J F.: Computer application in clinical nutrition. In: Rombeau, JL.; Caldwell, MD. Parenteral nutrition. Vol. 2. la Ed. Philadelphia. W. B. --Saunders Co. 1986. Pag. 344-357.

6. Colley, CM; Fleck, A; Howward, JP.: Pocket computers: a new aid to nutritional support. Br Hed J 1985;290:1403-6. 7. Cottrell, JJ; Pennock, BE; Grenvik, A; Rogers, RM.: Critical care Computing. JAMA 1982; 248:2289-91.

8. Damask, MC; Schwarz, Y; Weissman, Ch.: Energy measure --ments and requeriments of critically ill patients. Crit ---Care Clin. 1987; 3:71-96.

9. Feurer, ID; Mullen, JL.: Measurement of energy expenditu re. In: Rombeau, JL; Caldwell, MD. Parenteral nutrition. --Vol. 2. la Ed. Philadelphia. W.B. Saunders Company. 1986. Pag. 224-236.

10. Fried, FA.: Historic notes on the development of the -computer. Urol Clin North Am. 1986: 13:3-4.

11. Gardner. RM.: Aplicación de datos computarizados en la toma de decisiones en situaciones de cuidado crítico. Sug -Clin North Am 1985: 4:1073-84.

12. Hess, D; Maxwell, Ch; Nikhileshwer, NA; Silage, DA.: Al qunas aplicaciones para una computadora de mano en la medicina de cuidado crítico. El Hospital. Ago-sep 1985;19-23. 13 Knowles, J.: Computer sofware for the professional. Urol Clin North Am 1986: 13:17-37.

14. Krasner, J; Marino, PL.: The use of a pocket computer for hemodynamic profiles. Crit Care Med 1983; 11:826-27. 15. Lynn, LA; Sunderajan, EV.: Bedside respiratory analy --

sis by pocket computer. Crit Care Med 1986; 14:62-64.

16. Miller, RA; Schaffner, KF; Meisel, A.: Ethical an legal issues related to the use of computer programs in clinicalmedicine. Ann Intern Med 1985: 102:529-36.

17. Orme, JF: Clemmer, TP.: Nutrición en la unidad de asistencia de situaciones críticas. Med Clin North Am 1983; 63:  $489 - 99.$ 

18. Shabot, NM; Shoemaler, WC; Sate, D.: Rapid bedside com-Putation of cardiorrespiratory variables with a programable calculator. Crit Care Med 1977; 2:105-111.

19. Paulus. DA.: Computer in anesthesia. In: Miller, RD. --2a Ed. 1986. Churchill livingstone Inc. Pag. 161-184. 20. Shoemaker, WC.: Pathophysiology, monitoring and therapy of shock syndromes. IN: Shoemaker, WC; Thompson, WL. Eds. -Critical Care. State of the art. la Ed. 1980. Vol. 1. 21. Short. DD.: Microcomputer database management. Urol ---Clin North Am. 1986; 13:39-45.

22. Siegel, JH; Coleman, B.: Computers in the care of the critically ill patient. Urol Clin North Am 1986; 13:101-17. 23. Tillman, J: Keagy, BA.: The microcomputer and basic peripheral equipment. Urol Clin North Am. 1986; 13:5-15. 24. Wiener, F: Fayman, M: Teitelman, U: Bursztein, S.: Computerized medical reasoning in diagnosis and treatment of acid-base disorders. Crit Care Med 1983: 11:470-75.